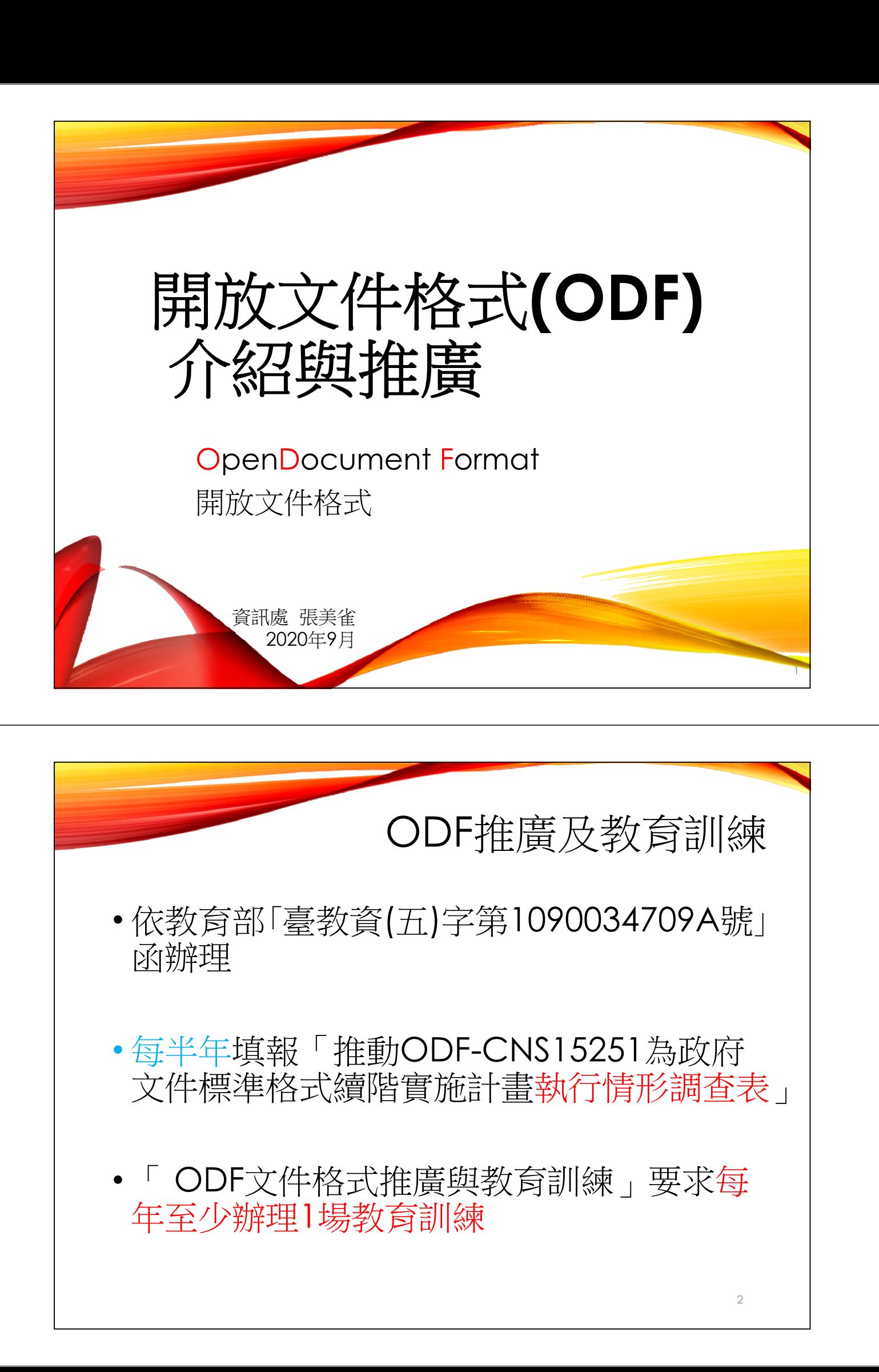

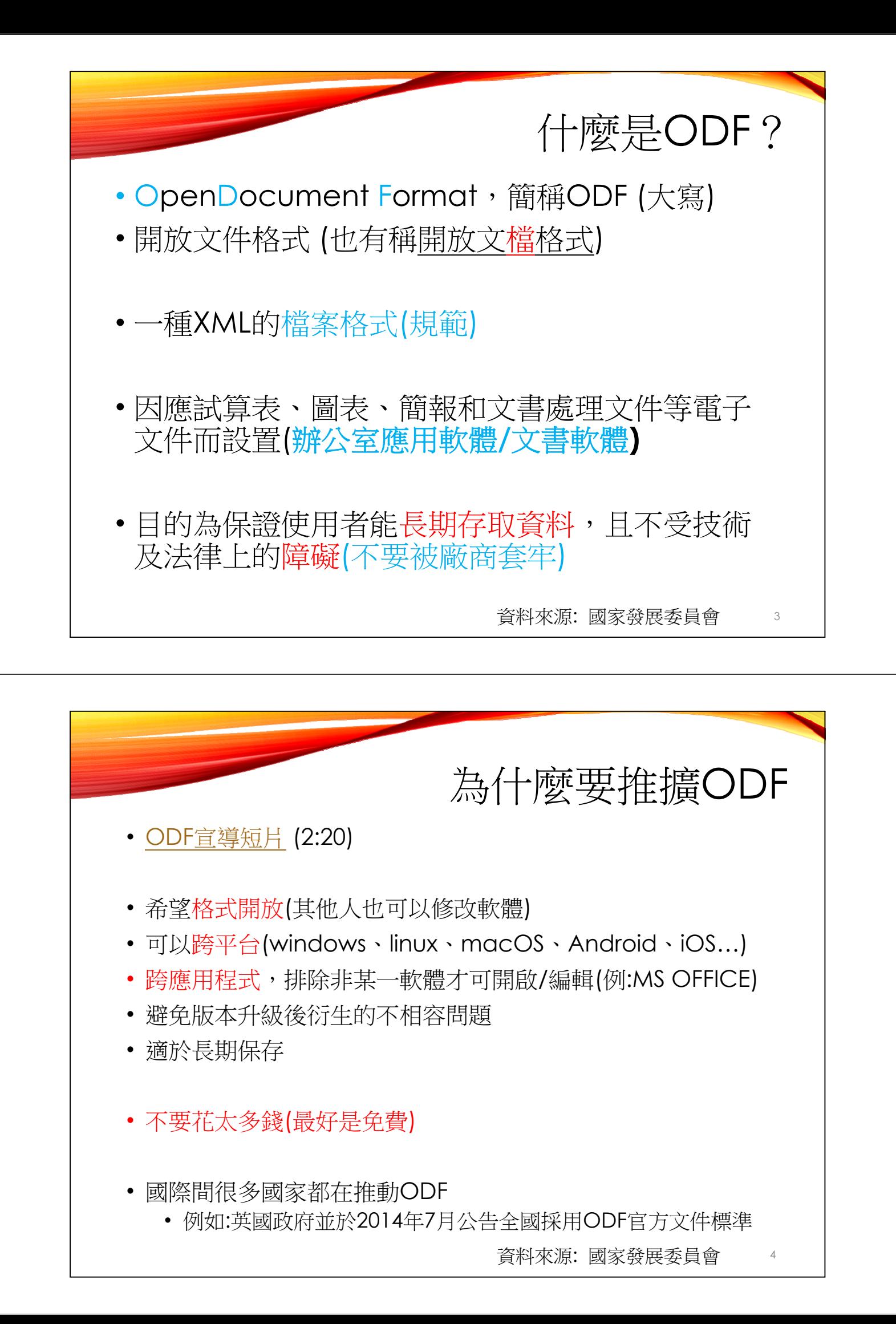

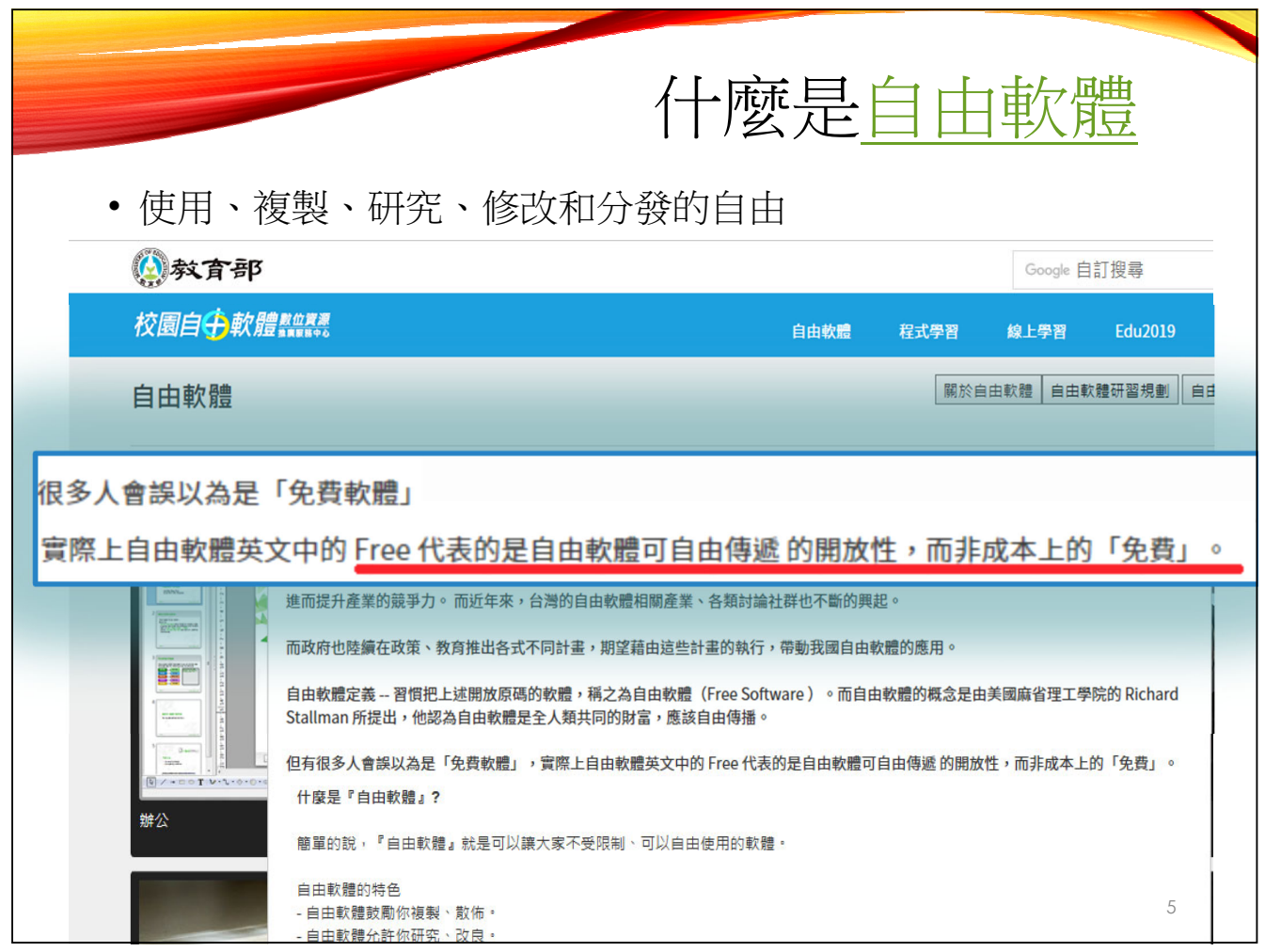

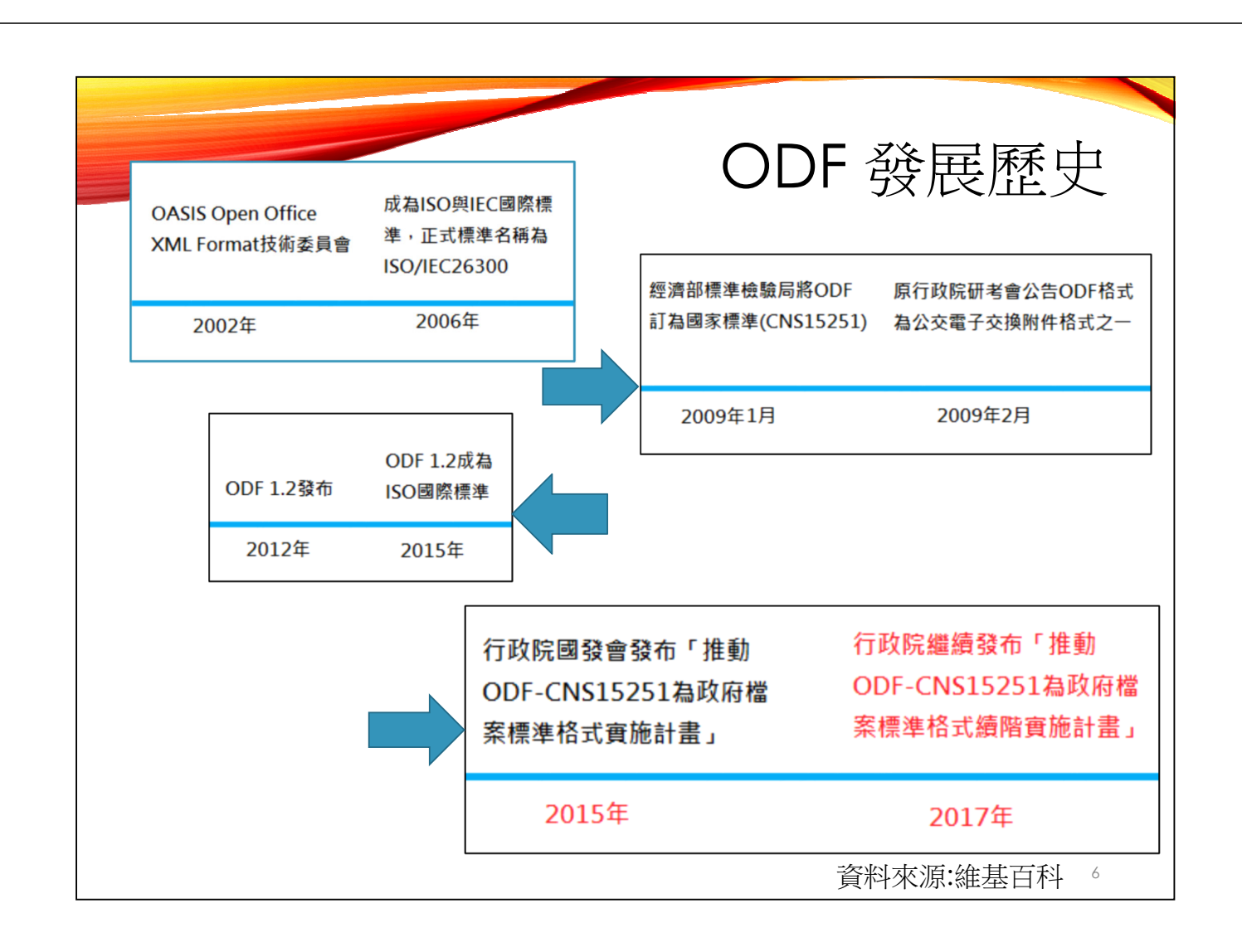

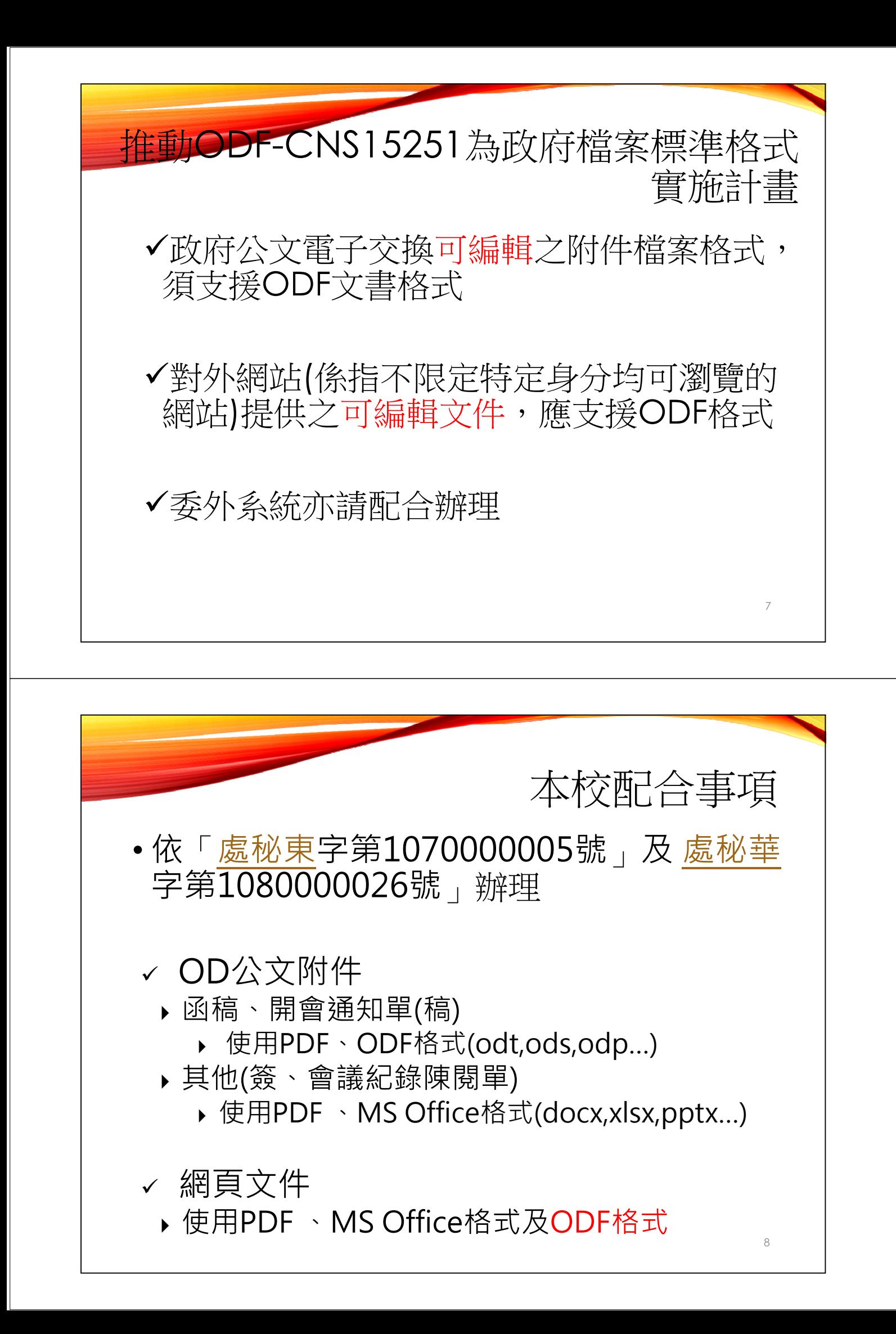

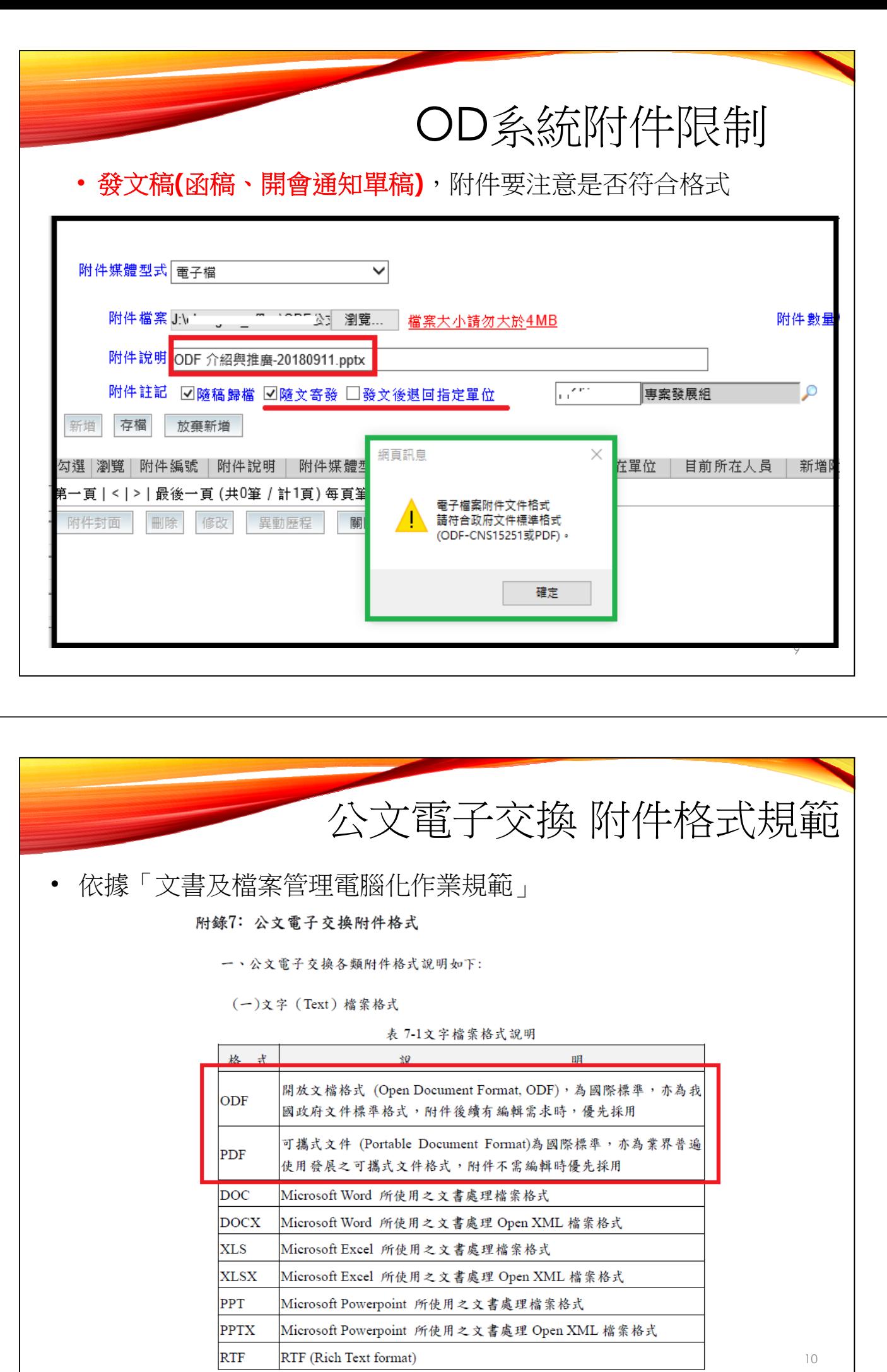

RTF (Rich Text format)

10

公文電子交換 附件格式規範

(六)壓縮檔 (Compressed) 檔案格式

表 7-6壓縮檔檔案格式說明

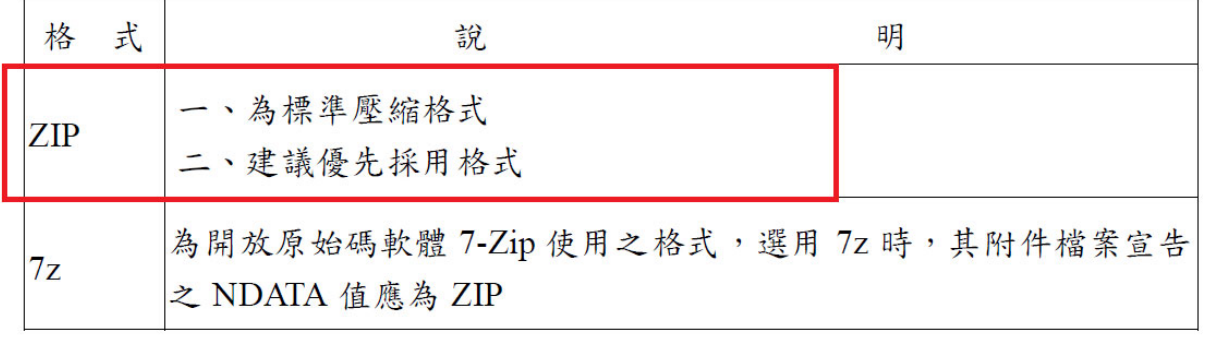

https://www.developershome.com/7-zip/

注意版本及資安事件

支援ODF文件格式軟體工具 團家發展委員會 重大政策 主要業務 服務園地 查詢專區  $\alpha$ 關於本會 A 首頁 > 主要業務 > 數位發展規劃 > 基礎服務 > 開放文件格式(Open Document Format, ODF) 開放文件格式(Open > 支援ODF文件格式軟體工具 Document Format, ODF) 支援ODF文件格式軟體工具  $\bullet$   $\sim$ 推動開放文件格式政策說明 支援ODF文件格式軟體工具 本會ODF文件應用工具 資訊系統ODF文件API工具 支援ODF文件格式軟體工具 ODF相關學習資源 本區軟體下載連結僅供推廣ODF格式之用,本會爰擇定中文支援程度較高且跨作業平台能力較 強之軟體或服務優先條列,以便民眾使用,不代表僅有下列軟體或服務支援ODF文件格式,亦 未推薦或認證任何軟體工具 ▲個人電腦 WINDOWS作業系統: Libre Office https://zh-tw.libreoffice.org/download/libreoffice-still/ Open Office https://www.openoffice.org/zh-tw/download/index.html 微軟Office https://products.office.com/zh-tw/compare-all-microsoft-office-products? <u>&rtc=1&activetab=tab%3aprimaryr1</u> Google 文件 https://www.google.com/intl/zh-TW\_tw/docs/about/a 12

11

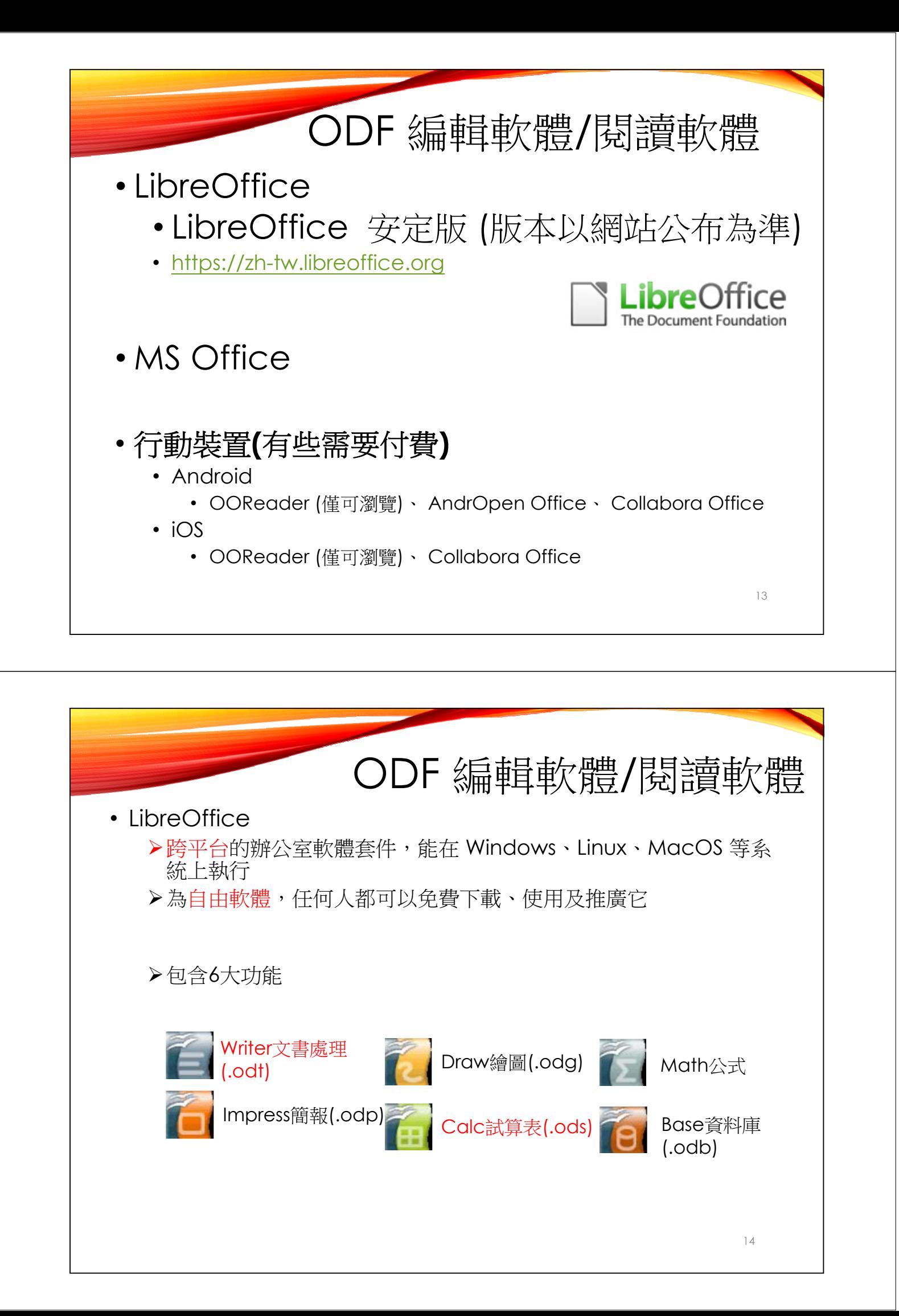

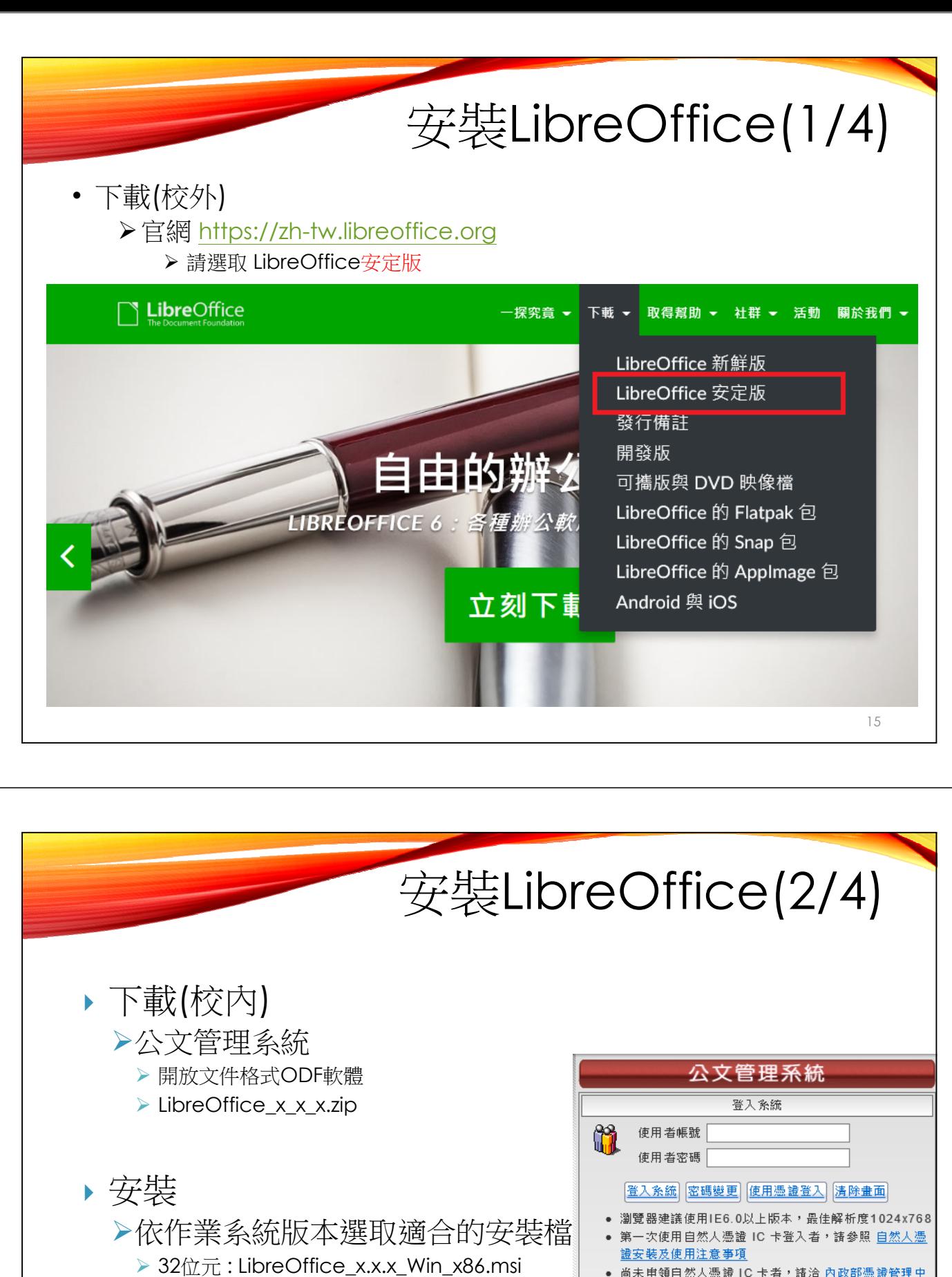

▶ 64位元: LibreOffice x.x.x Win x64.msi

學校標準規格個人電腦已預先安裝

- 尚未申領自然人憑證 IC 卡者,請洽 內政部憑證管理中 心預約申辦。
- ▶ 憑證 IC 卡尚未辦理使用校內資訊系統註冊者,請攜帶 本校服務證及自然人憑證 IC 卡,洽資訊處專案發展組 (商管 B311)辦理。
- 公文製作軟體下載 IE網際網路選項設定
- 開放文件格式(ODF)軟體<u>LibreOffice 6.4.6</u>

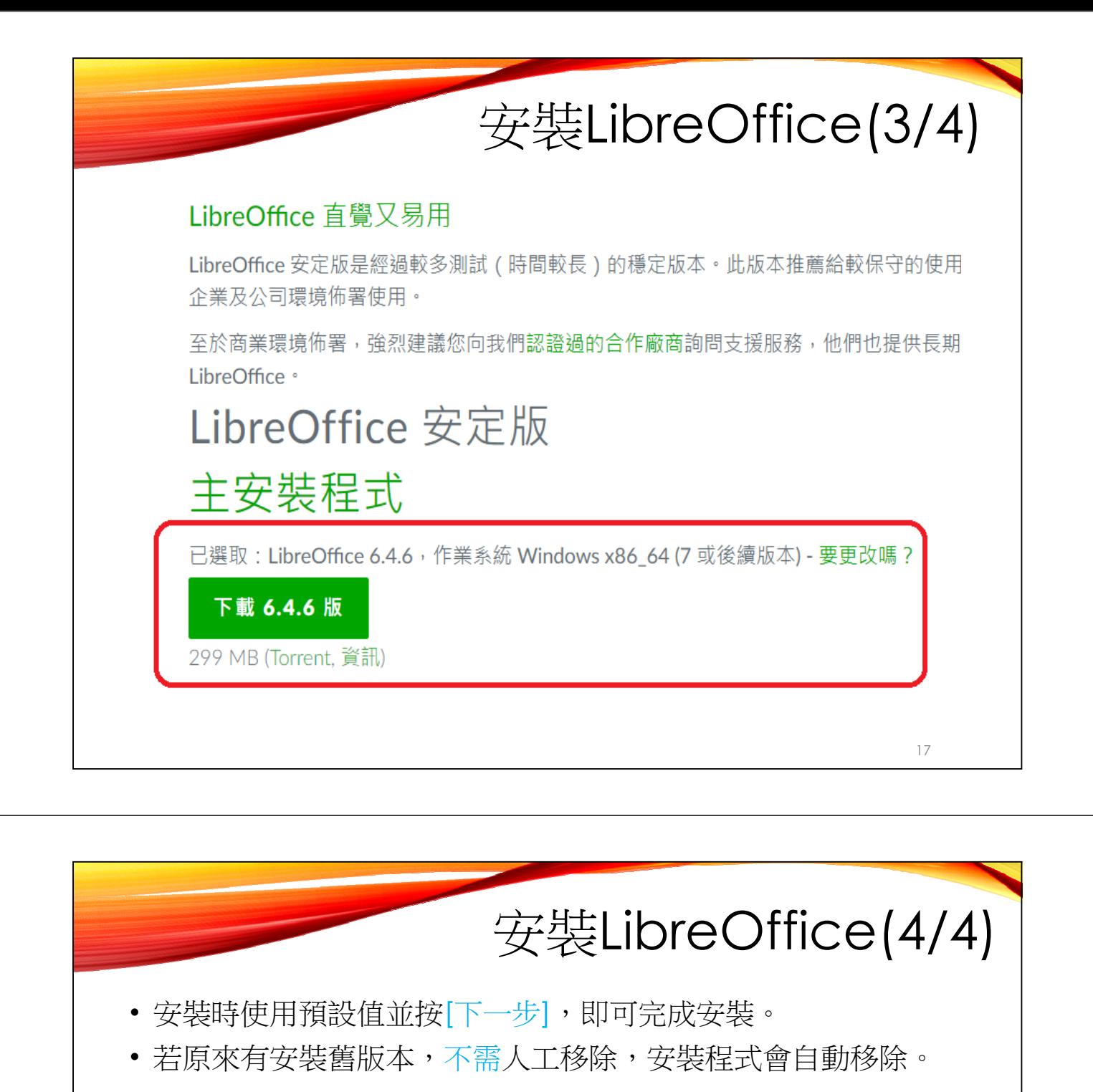

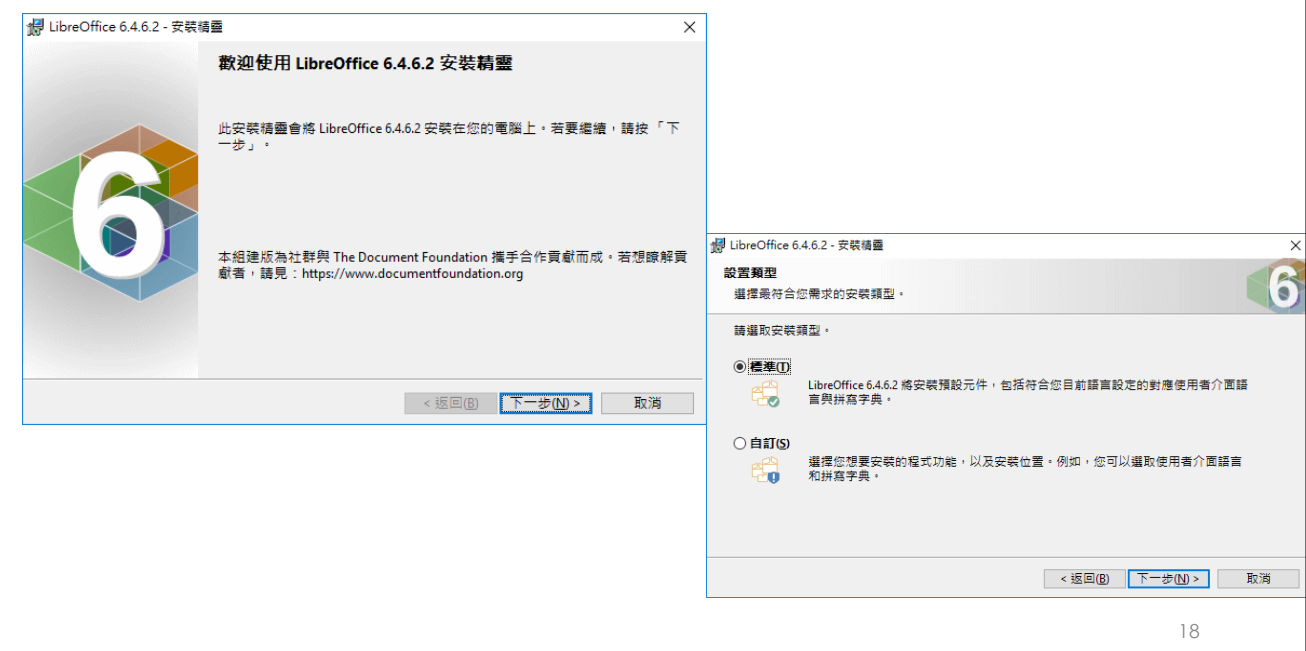

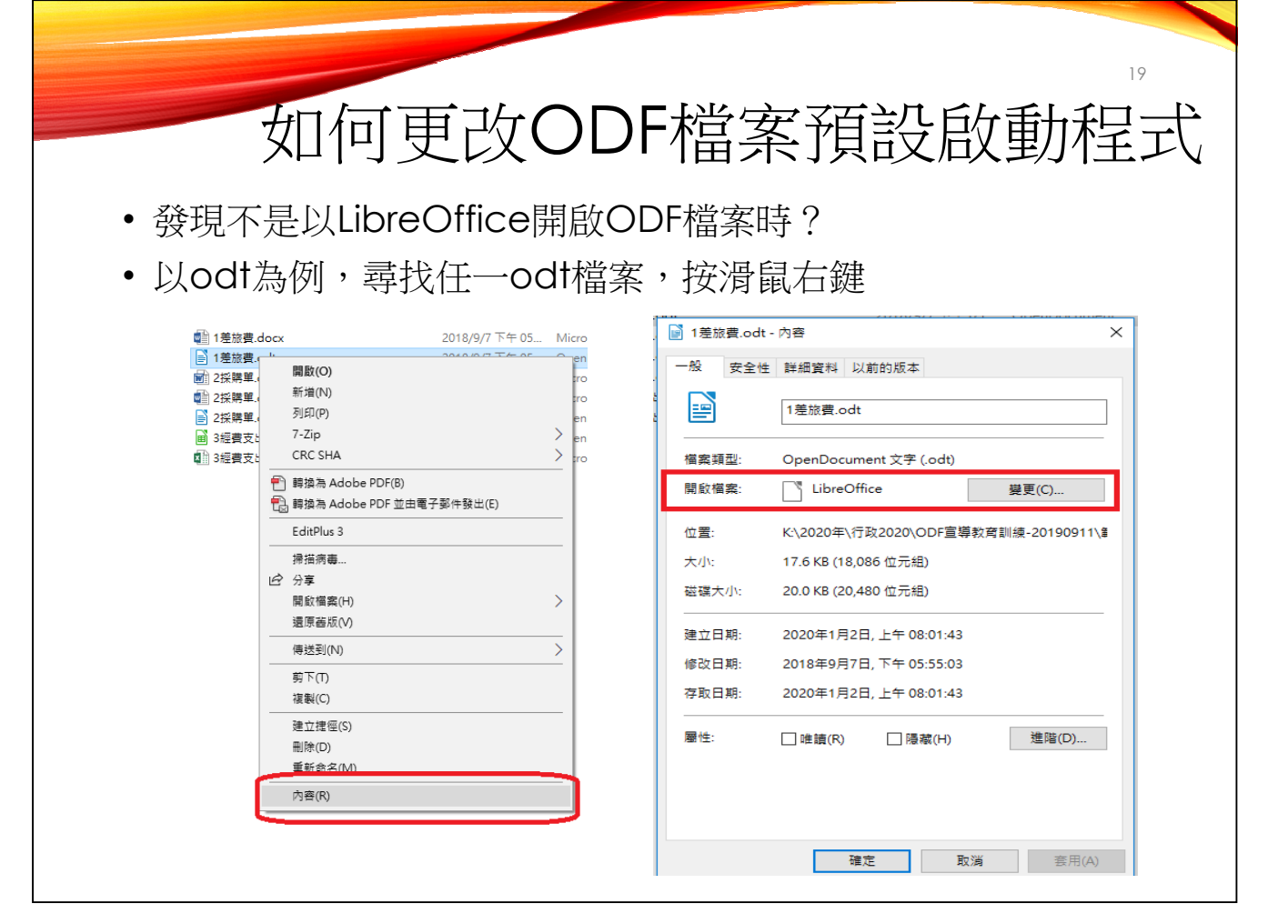

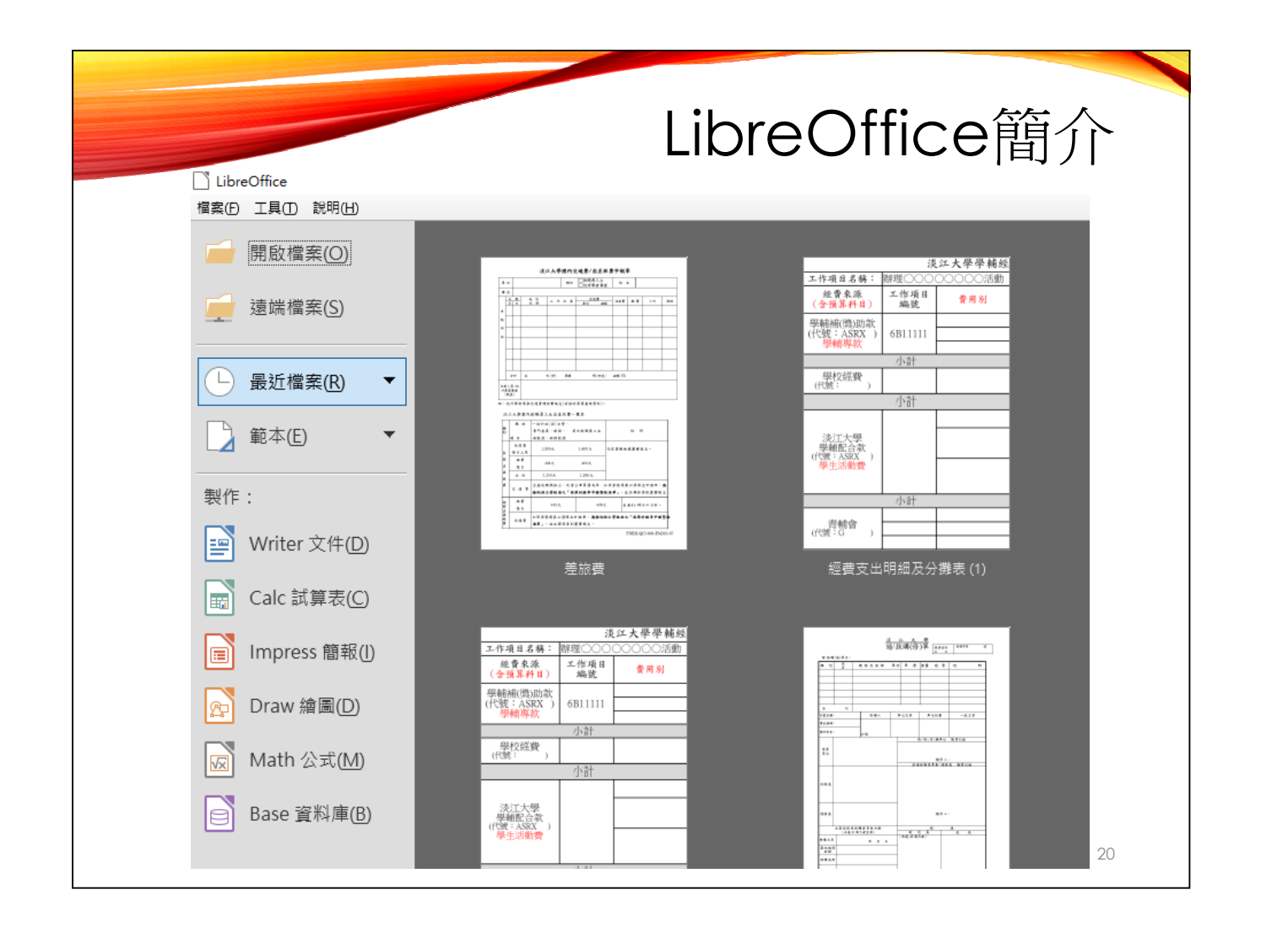

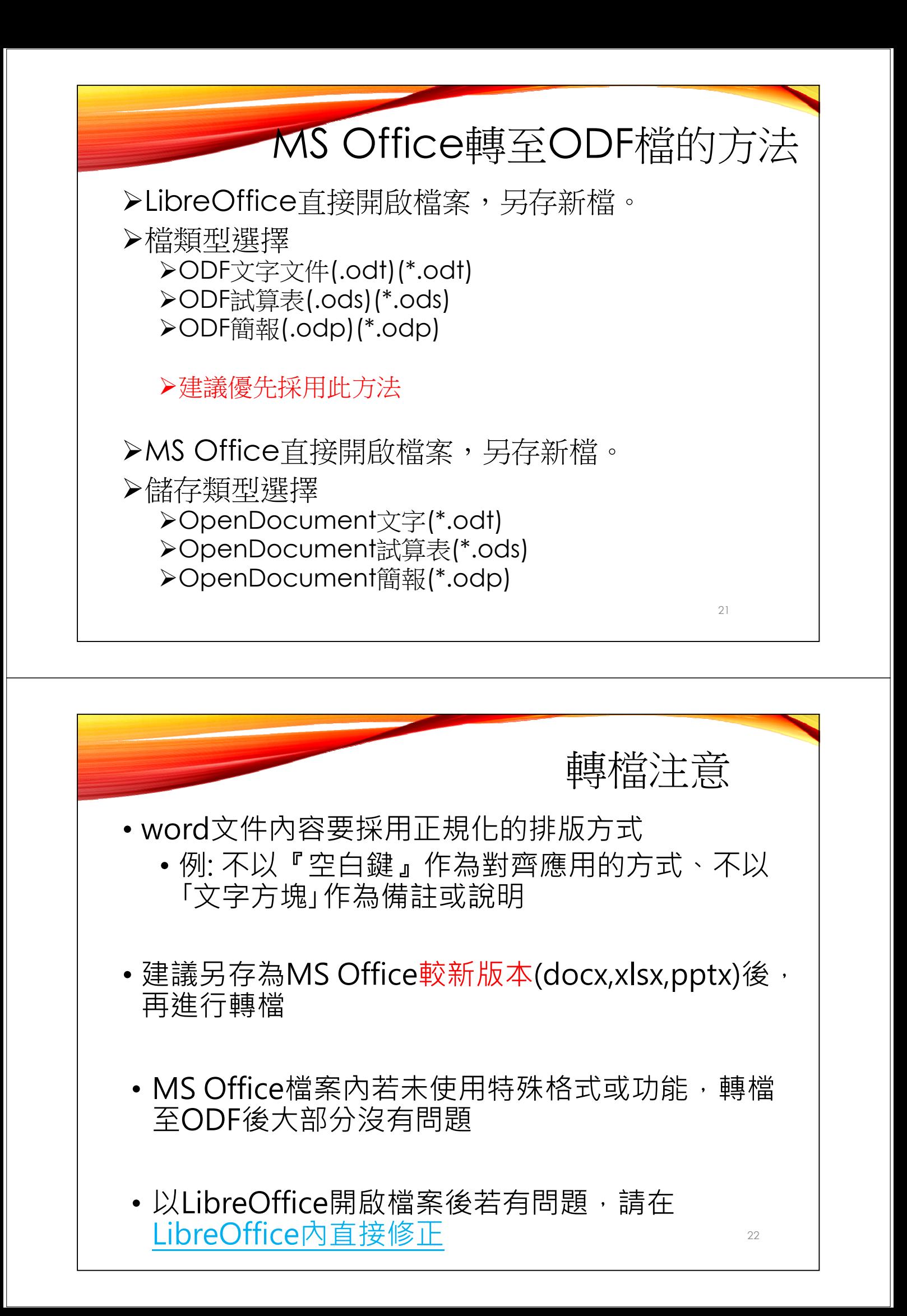

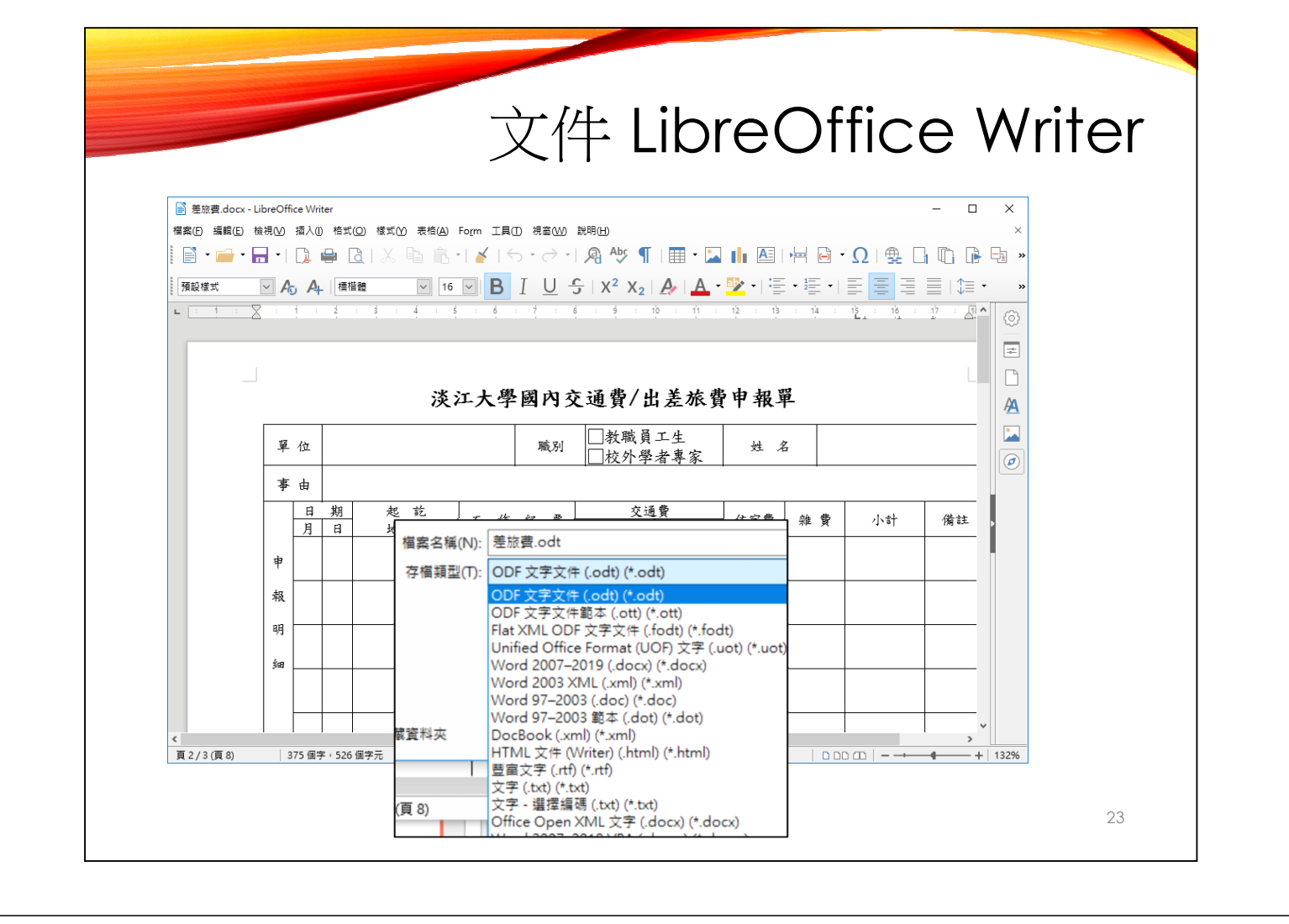

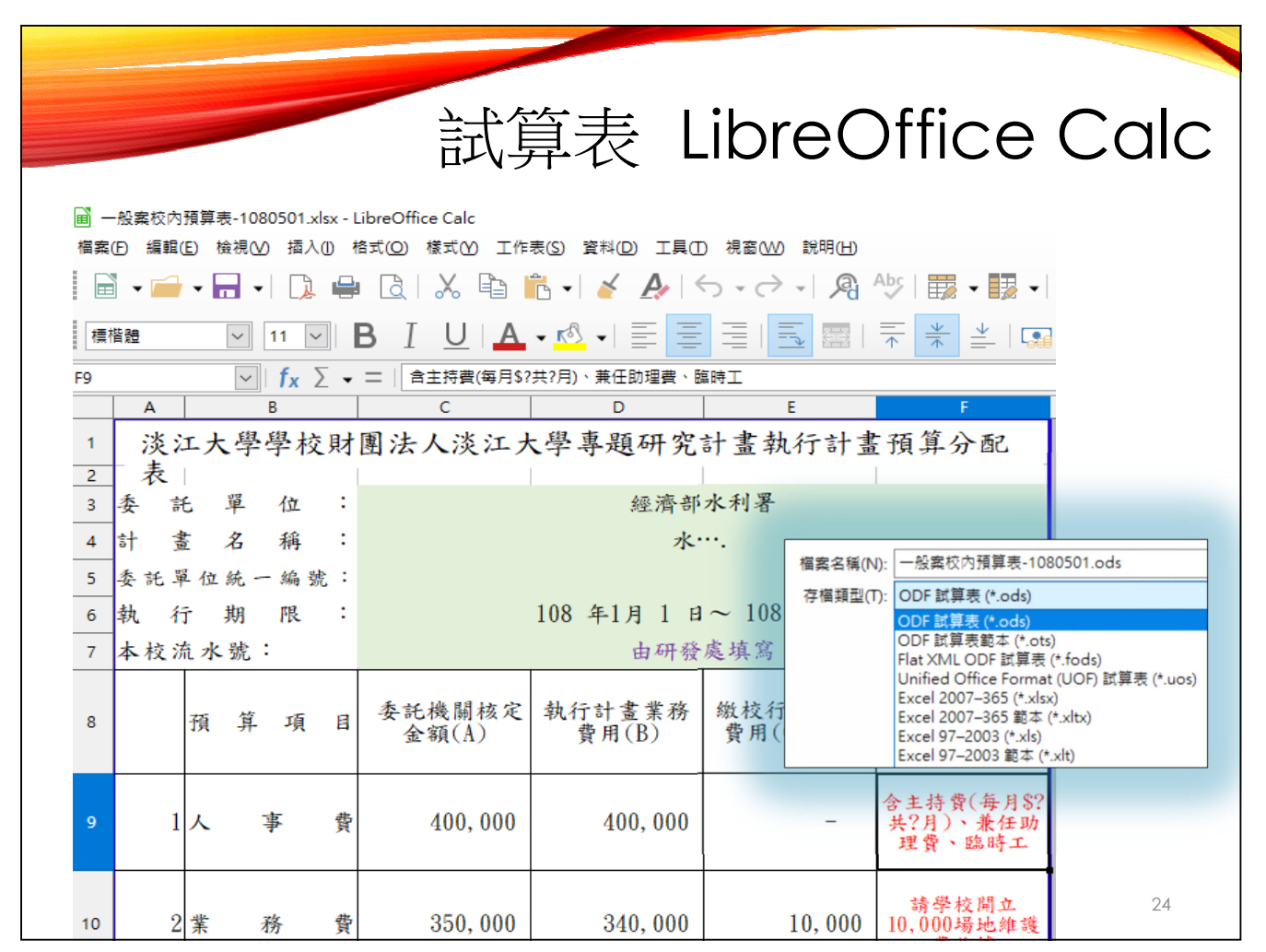

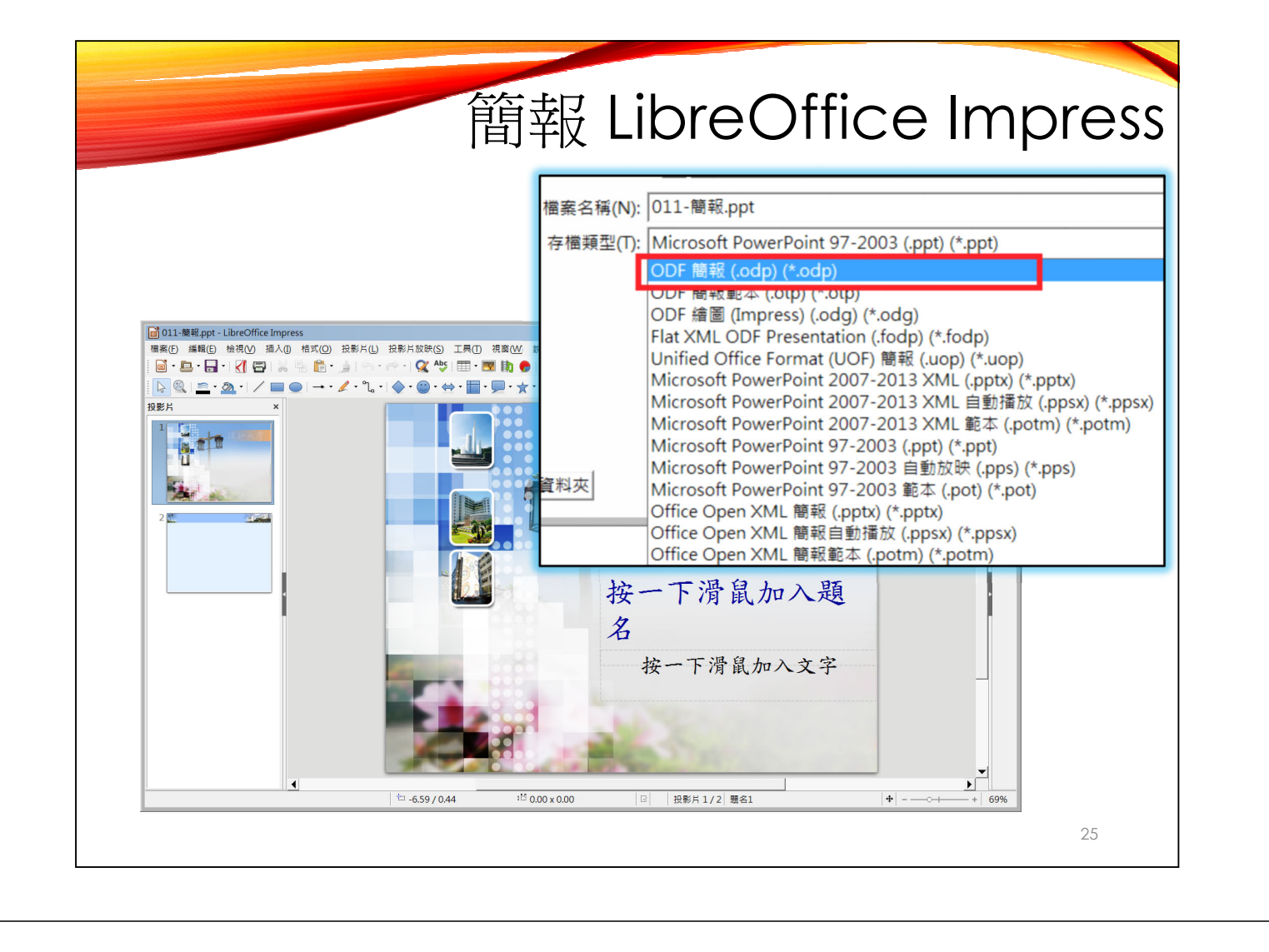

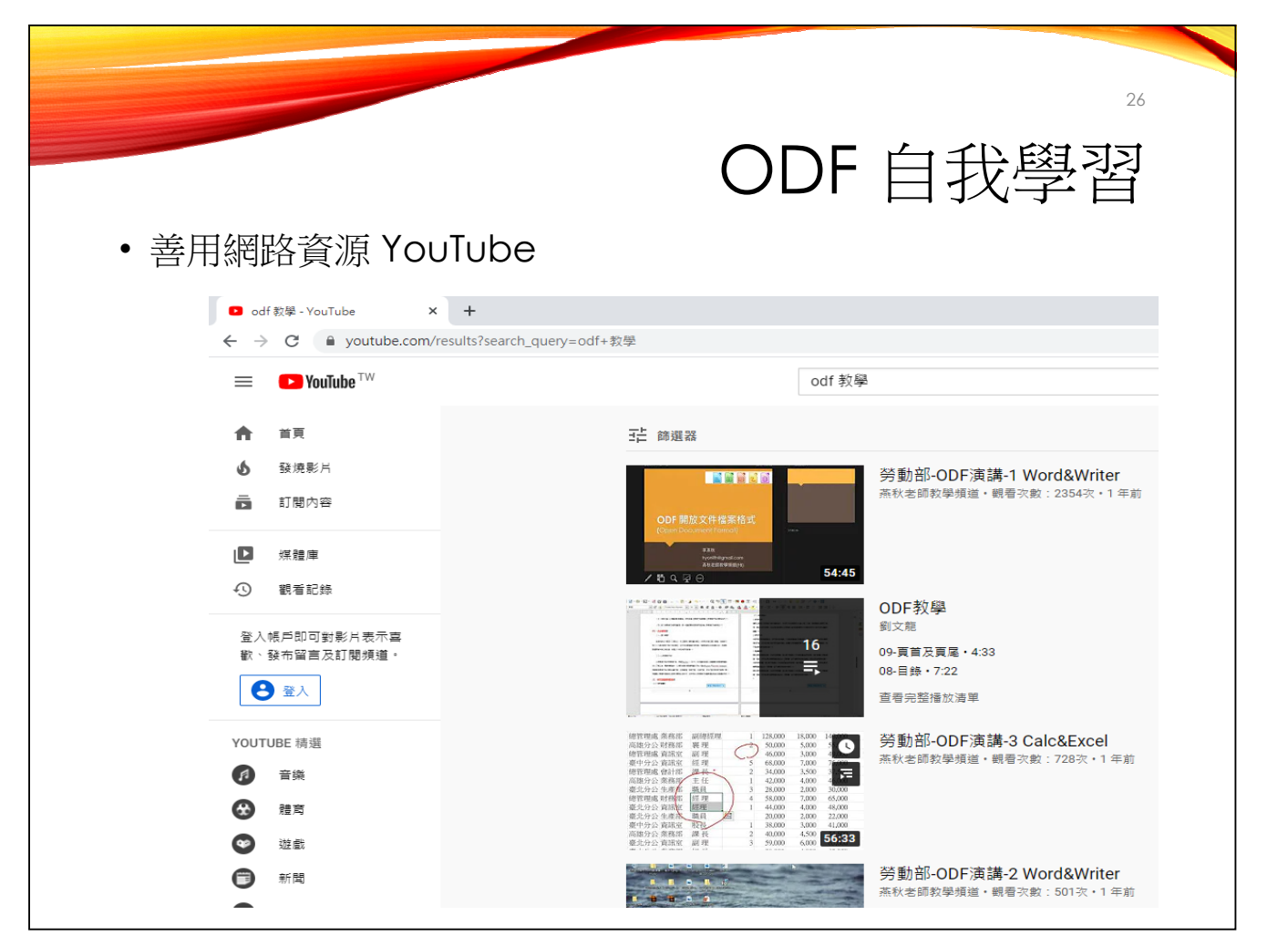

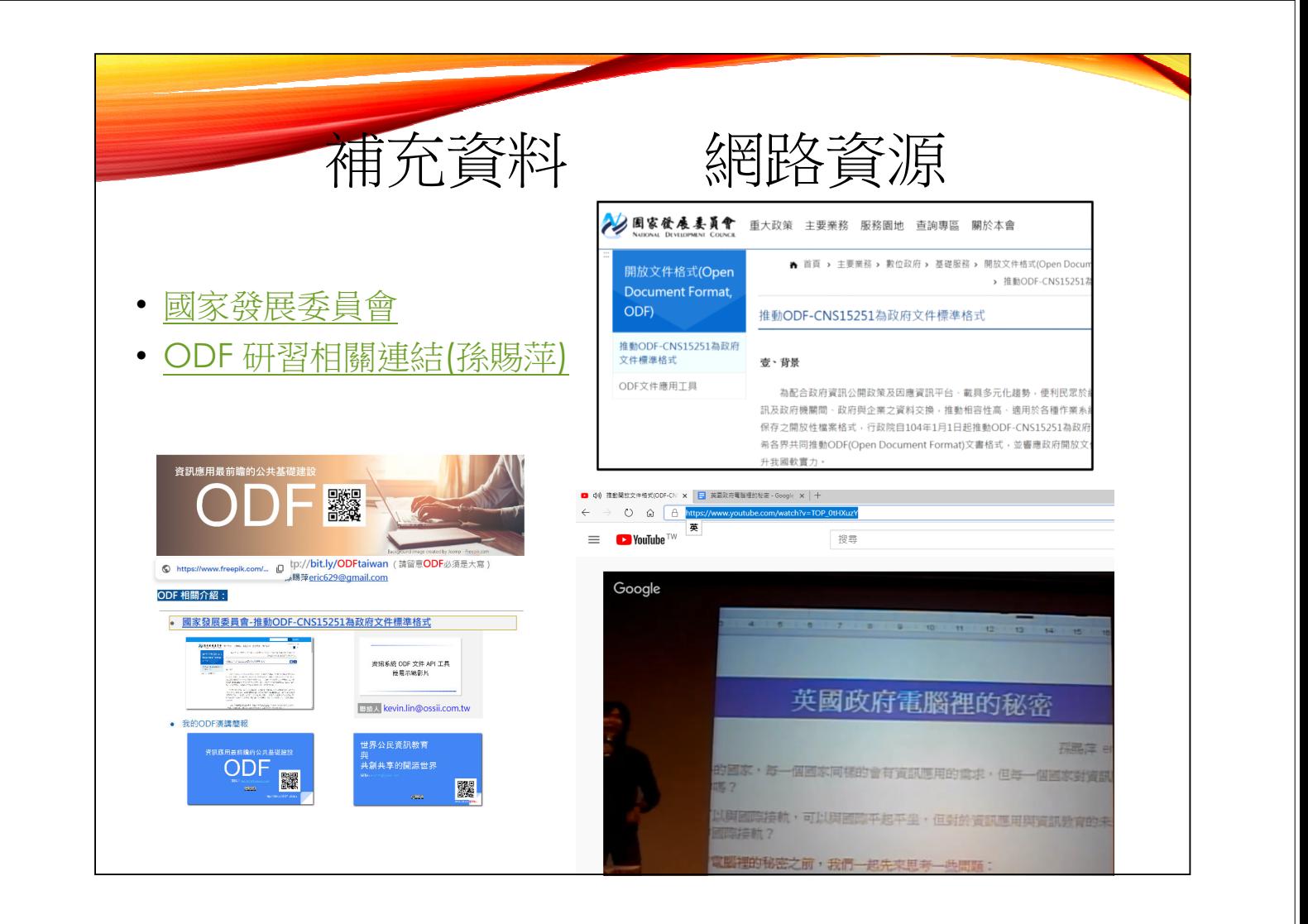

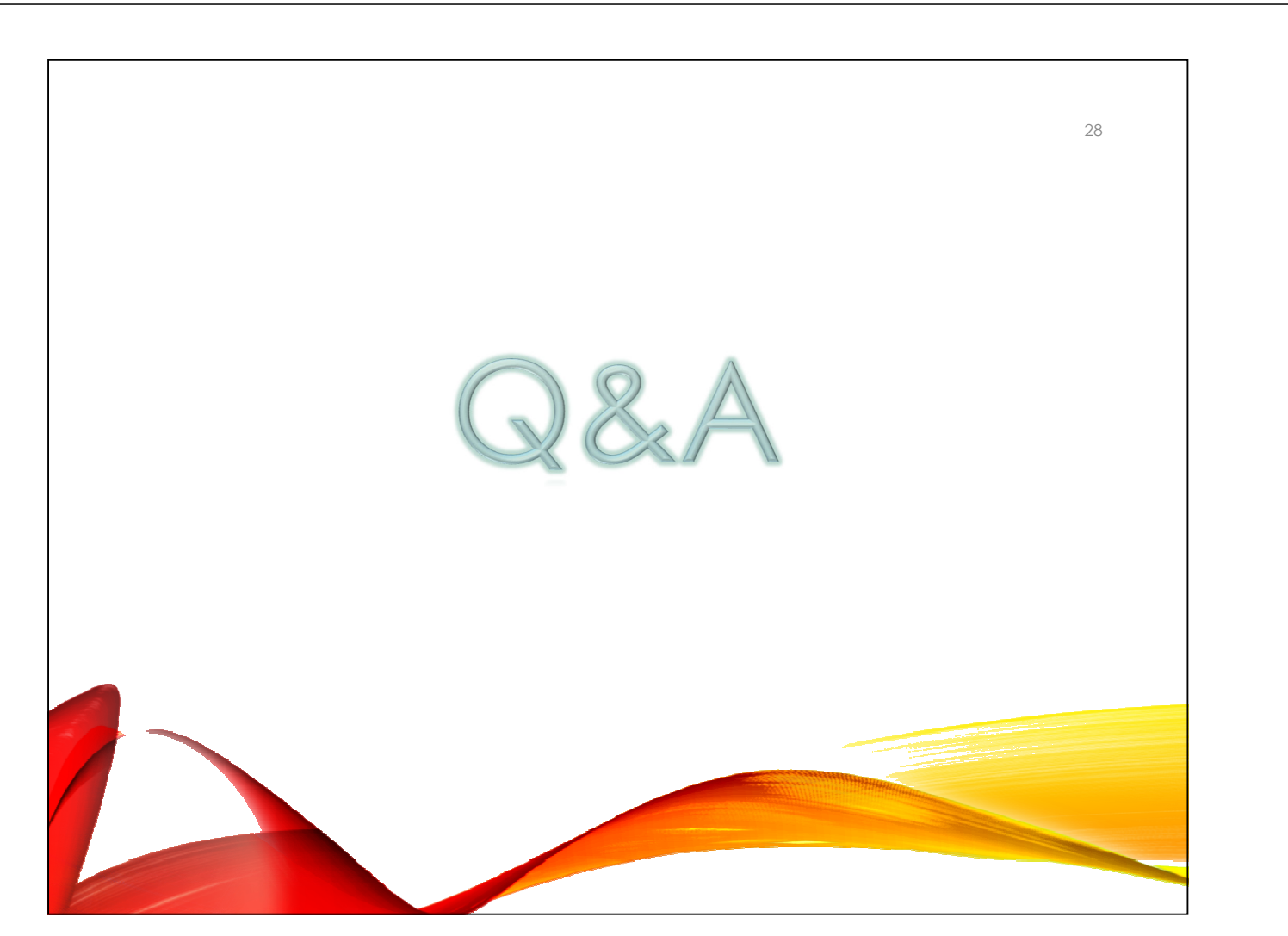